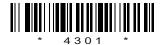

## C14-IT-302

## 4301

## BOARD DIPLOMA EXAMINATION, (C-14) MARCH/APRIL—2018 DIT—FIFTH SEMESTER EXAMINATION

## MULTIMEDIA BASICS

Time: 3 hours [ Total Marks: 80

PART—A

 $3 \times 10 = 30$ 

**Instructions**: (1) Answer **all** questions.

- (2) Each question carries three marks.
- (3) Answers should be brief and straight to the point and shall not exceed *five* simple sentences.
- 1. What are the components of Multimedia?
- 2. Write a short note on JPEG and GIF.
- **3.** List some of the tools that are used in Photoshop.
- **4.** Briefly explain about Digital Painting in Photoshop.
- **5.** Write a short on modify selections in Photoshop.
- 6. Write a short note on masks in flash.
- **7.** What are the different panels in flash?

| 9.                                           | What is HTML?                                                                                                 |     |  |  |
|----------------------------------------------|----------------------------------------------------------------------------------------------------|-----|--|--|
| 10.                                          | Write a sample program to create a Web page.                                                                  |     |  |  |
|                                              |                                                                                                    |     |  |  |
|                                              | <b>PART—B</b> 10×5                                                                                            | =50 |  |  |
| Instructions: (1) Answer any five questions. |                                                                                                    |     |  |  |
|                                              | (2) Each question carries <b>ten</b> marks.                                                                   |     |  |  |
|                                              | (3) Answers should be comprehensive and the crite for valuation is the content but not the length the answer. |     |  |  |
| 11.                                          | (a) Explain any two types of video signals.                                                                   | 5   |  |  |
|                                              | (b) Explain the following:  (i) NTSC  (ii) PAL                                                                | 5   |  |  |
| 12.                                          | Explain the workings of below selection tools:                                                                |     |  |  |
|                                              | (a) Rectangular and elliptical tool                                                                           |     |  |  |
|                                              | (b) Magnetic Lasso tool                                                                                       |     |  |  |
|                                              | (c) Magic Wand tool                                                                                           |     |  |  |
| 13.                                          | Explain the different filters in Photoshop.                                                                   |     |  |  |
| 14.                                          | (a) Explain selecting the large areas in Photoshop.                                                           | 5   |  |  |
|                                              | (b) Explain cutting and pasting in Photoshop.                                                                 | 5   |  |  |
| 15.                                          | Explain creating an animation in Flash.                                                                       |     |  |  |
| 16.                                          | Explain the procedure how you can publish a movie in Flash.                                                   |     |  |  |
| /430                                         | <b>01</b> 2 [ Con                                                                                             | td  |  |  |

8. Briefly explain about toolbox in flash.

| <b>17.</b> | (a) | Explain various formatting tags in HTML.                               | 7 |
|------------|-----|------------------------------------------------------------------------|---|
|            | (b) | Explain linking of Web pages in HTML with an example program.          | 3 |
| 18.        | (a) | Write an HTML program to add graphs to a Web page.                     | 5 |
|            | (b) | Explain how you can add animation to Web page with an example program. | 5 |

\* **/4301** 3 AA8(A)—PDF